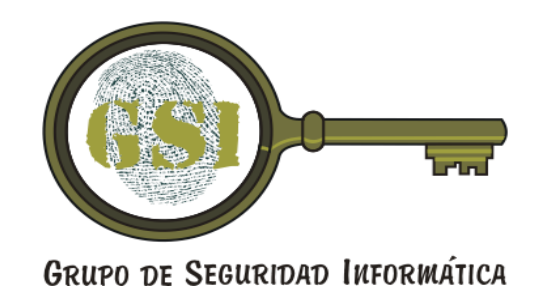

# Fundamentos de la Seguridad Informática

#### Seguridad en Redes

#### Mecanismos de mitigación

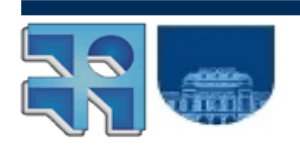

GSI - Facultad de Ingeniería

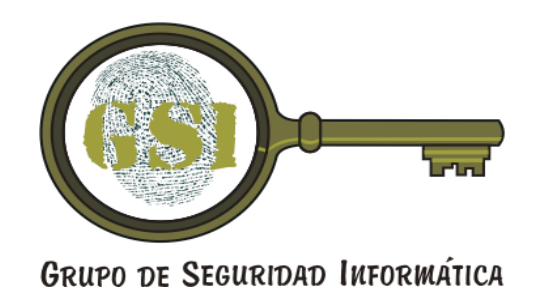

# Firewalls

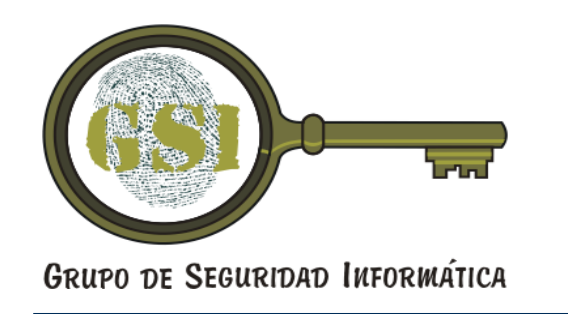

### Introducción

- Los firewalls son una de las principales herramientas disponibles para mejorar la seguridad de una red
- El termino firewall engloba muchos equipos con distintas características y funciones
- Veremos sus funciones básicas y distintas arquitecturas

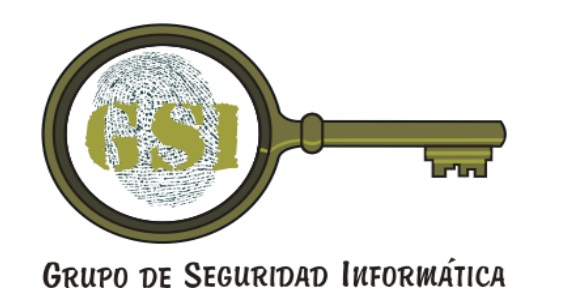

Plan

- Utilidad de un firewall
- Funciones de los firewalls
	- Filtrado de paquetes
	- Proxy
	- NAT
	- Log
- Arquitecturas de firewall

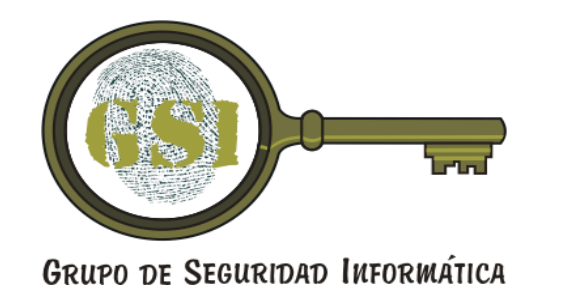

# ¿Qué es un firewall?

- Un equipo o conjunto de equipos que controlan el flujo de tráfico entre dos o más segmentos de la red
- Implementan una política de control de tráfico expresada en su configuración
- Hay diversos tipos (y diversas definiciones)
- Veremos las funciones típicas que cumplen y las arquitecturas en que se usa
- Hablaremos solamente de firewalls para IP

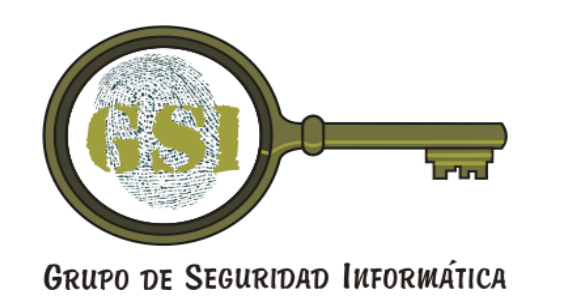

# ¿Qué puede hacer un firewall?

- Proveer un punto único para un conjunto de decisiones de seguridad
- Hacer cumplir (partes de) una política de seguridad
- Generar logs de uso (y abuso) de la red eficientemente
- Limitar la exposición de servicios y equipos

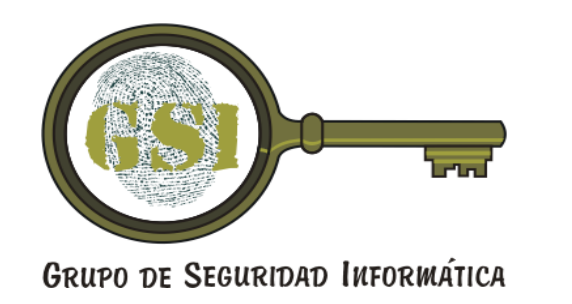

### ¿Qué NO puede hacer un firewall?

- Proteger ante tráfico que no pasa por el firewall
	- Por ejemplo, entre equipos internos
- Detener todos los virus
- Detener ataques a través del tráfico permitido
	- Ej. Si permito tráfico web, una página maliciosa podrá atacar los equipos de quien la acceda
- Configurarse solo correctamente : )

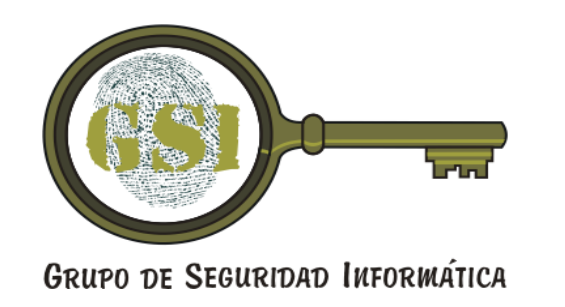

# Comercial versus "hecho en casa"

- Sin entrar en guerras religiosas....
- Hay muy buenos productos comerciales
- Hay muy buenos productos libres, open source, etc.
- Dependerá de nuestra empresa el camino a seguir. Nadie obliga a que sea todo o nada....
- Soporte, características (*features*)
- Experiencia de los administradores

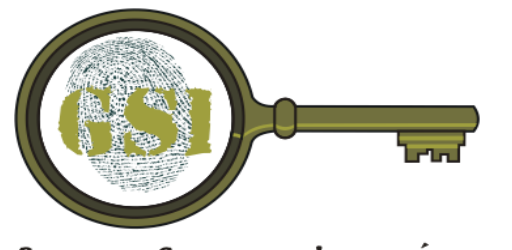

# Filtrado de paquetes

**GRUPO DE SEGURIDAD INFORMÁTICA** 

- Función básica en casi cualquier arquitectura de firewall
- A partir de un conjunto de reglas, se especifica qué paquetes se permite pasar por el firewall
- En su forma más básica, se toman decisiones en función de los datos de los encabezados de capa 3 y 4 (podría también hacerse en función de datos de capa MAC)
- Se puede implementar en enrutadores, equipos unix/linux, equipos especializados

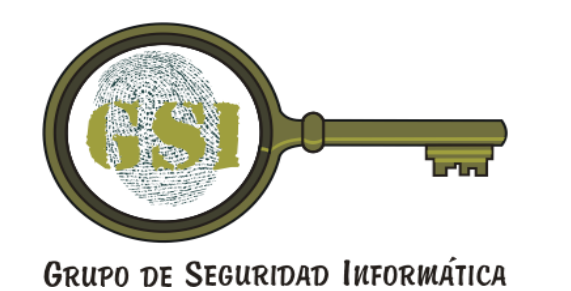

#### ¿Qué se puede filtrar con estos filtros?

- Se puede filtrar por combinaciones de:
	- direcciones de origen y destino
		- Por ejemplo, solo permitir tráfico hacia ciertos servidores, o desde ciertas máquinas hacia afuera
	- Protocolo sobre capa 3 (UDP, TCP, ICMP, otros)
	- Puerto de capa 4 (típicamente los servicios "escuchan" en un puerto determinado (ej. HTTP:80), por lo que puedo permitir acceso a solo un servicio)
	- Interfaz de origen o destino del paquete

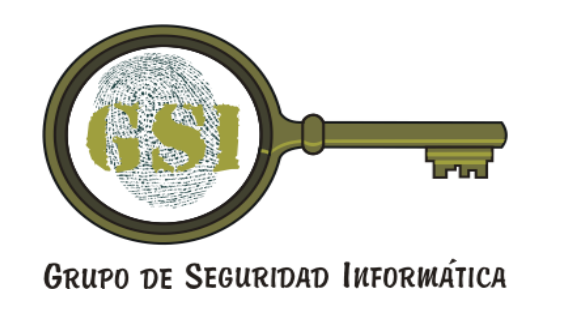

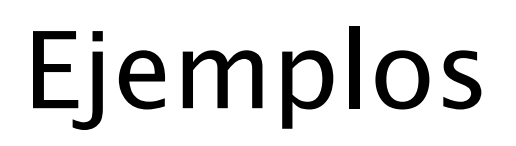

- Rechazar todos los paquetes entrantes en interfaz externa con direcciones de origen internas
- Permitir todo el tráfico desde la subred 192.0.2.0/24 al host 192.168.1.1
- Permitir todo el tráfico al servidor web: permitir tráfico TCP dirigido al puerto 80 de la IP 200.108.192.12
- Negar todo el tráfico UDP a puertos menores a 1024
- Permitir todo el tráfico DNS
- Negar todo el resto

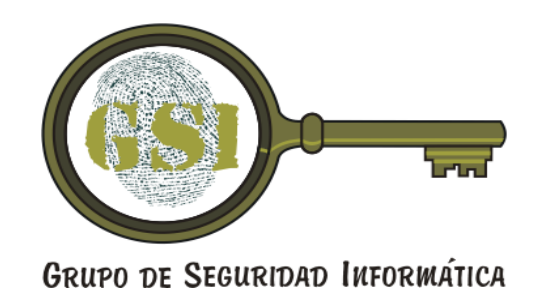

#### Filtros de paquetes con estado

- El filtrado sin estado es poco flexible
	- ¿cómo expresar, por ejemplo, "dejar pasar los paquetes de regreso de una conexión establecida desde el interior"?
- Los filtros con estado (stateful packet filters) permiten exactamente eso: pueden guardar estado dependiendo del tráfico pasado
- Por ejemplo, entienden la secuencia de banderas SYN, SYN+ACK, ACK necesarios para el establecimiento de conexiones TCP

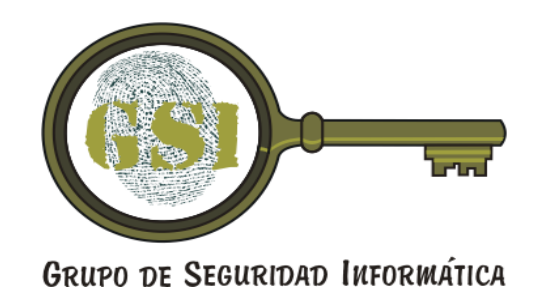

#### Filtros de paquetes con estado

- Conociendo el estado de una conexión (establecida, cerrada, syn-sent, etc), se pueden tomar decisiones más complejas
- También pueden permitir tráfico relacionado con conexiones existentes (ej. conexión de datos asociada a una sesión de control ftp, ver filtros capas superiores)
- Aún en caso de protocolos sin estado (UDP), se genera una "pseudo conexión" para permitir el pasaje de los paquetes de respuesta

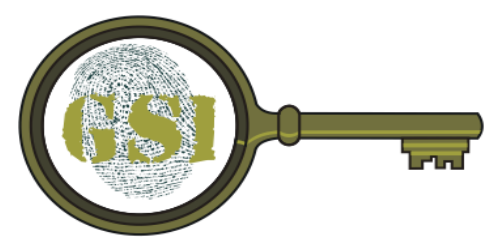

#### Filtros de capas superiores

**GRUPO DE SEGURIDAD INFORMÁTICA** 

- Permiten filtrar utilizando información sobre el protocolo de aplicación
- Por ejemplo, solo permitir al puerto 53/UDP paquetes que tengan el formato correcto para ser una consulta DNS
- Pueden realizar chequeos de correcto formato de las solicitudes
- Pueden relacionar varios flujos (por ejemplo permitir conexiones asociadas a un protocolo)

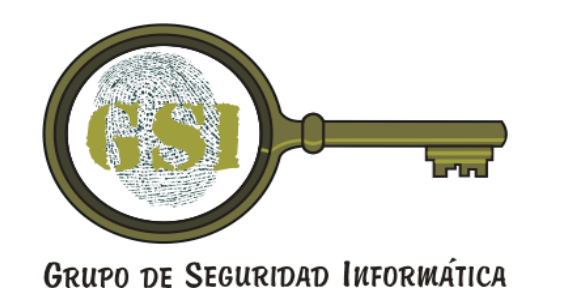

#### Generando reglas de filtrado

- Debemos identificar los servicios en cada zona a los cuales permitiremos acceso, y desde donde
	- Ejemplo: aceptar correo electrónico desde cualquier lado al servidor 192.168.2.2
- Traducirlo a reglas sobre los paquetes
	- Permitir conexiones al puerto 25/TCP de la IP 10.168.2.2
	- Permitir paquetes relacionados con la regla anterior
- Identificar flujos asociados y generar reglas
	- Ejemplo: servicio ident, conviene retornar "icmp unreachable"

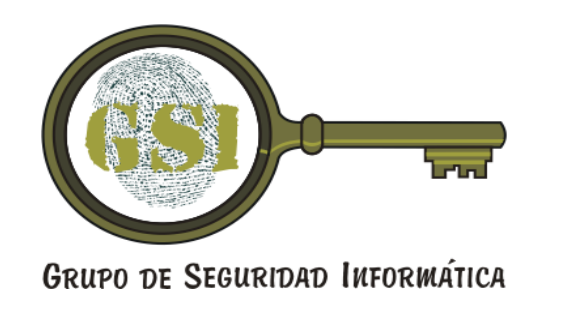

#### ¿Default permit o default deny?

- ¿Qué sucede con los paquetes que no son clasificados?
	- Default permit: los dejo pasar
	- Default deny: los descarto
- Default permit nos obliga a saber qué queremos filtrar. Siempre nos vamos a olvidar de algo
- Default deny nos asegura que ningún tráfico no permitido explícitamente NO pasará por los filtros

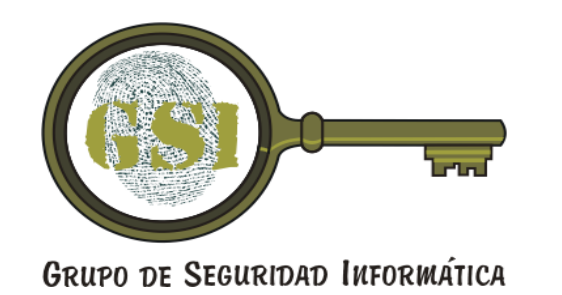

#### ¿Filtramos las conexiones salientes?

- Una política "default permit" en el tráfico saliente es más "amigable"
- Los usuarios de la red pueden conectarse a servicios potencialmente maliciosos
- Trojanos/virus....
- Ataques desde nuestras máquinas hacia afuera
- Salida de datos internos restringidos...
- Una política "default deny" es más segura

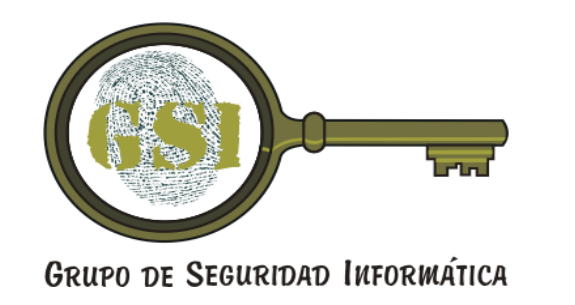

# Capacidades de log

- Es importante que el/los sistemas utilizados como firewall tengan capacidad de log
	- Los logs nos pueden dar información de cómo sucedió un ataque
- Es conveniente que el log se guarde en un equipo separado
	- Por si el firewall es comprometido
- Es importante procesar esos logs !!

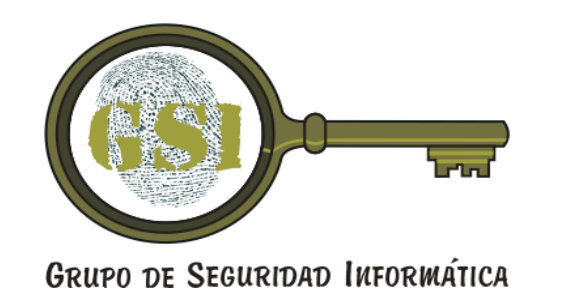

#### Servicios proxy

- Proxy se puede traducir como "apoderado"
- Un servicio de proxy se encarga de realizar consultas a nombre de otro equipo
- Por ejemplo, si tenemos un proxy http y los equipos de escritorio se configuran para utilizarlo, cuando quiero ver la página http://www.google.com/, en realidad me conecto al proxy, y este se conecta con google
- En el proxy se pueden hacer chequeos de seguridad, filtrar, etc.

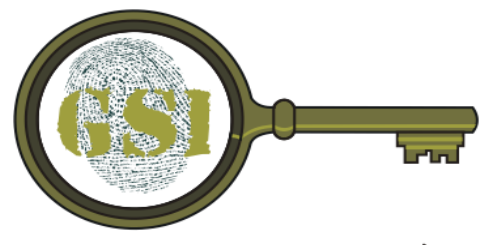

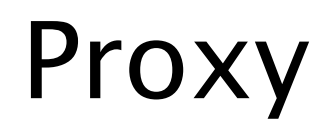

GRUPO DE SEGURIDAD INFORMÁTICA

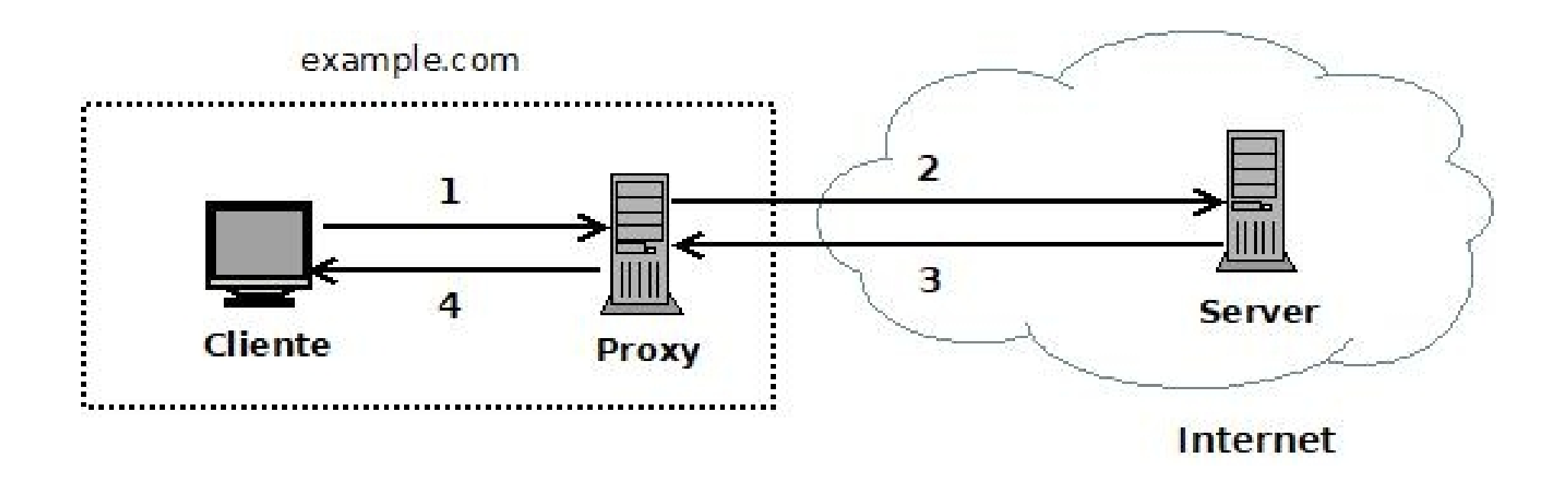

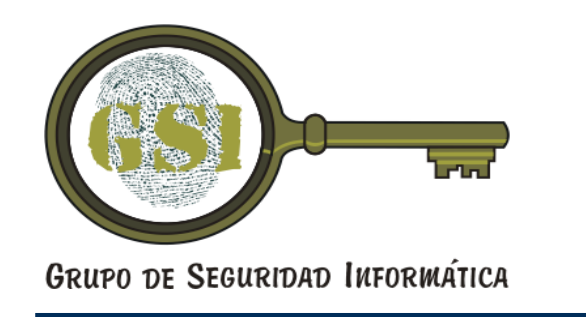

- Aplicaciones "proxy aware" (ej. Navegadores)
- Sistemas operativos "proxy aware" (redirigiendo automáticamente los pedidos al proxy)
- Procedimientos de los usuarios
- Proxy transparente. Los paquetes del cliente son interceptados y redirigidos al proxy
- Los servicios que funcionan en modo "store and forward" funcionan naturalmente como proxy (ej. SMTP, NNTP, NTP)

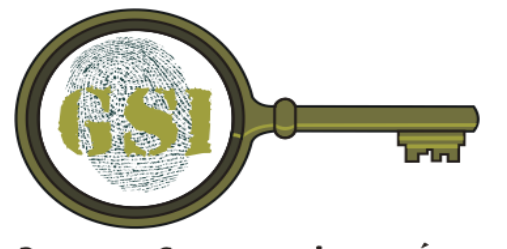

#### Proxy Reverso

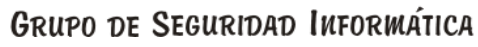

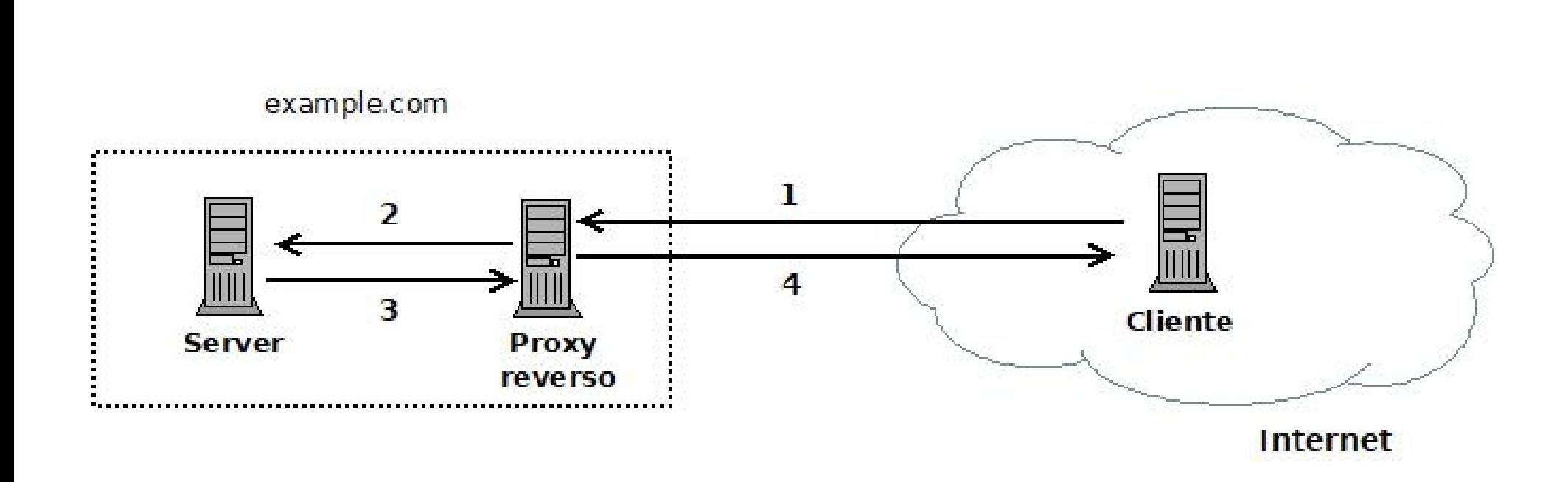

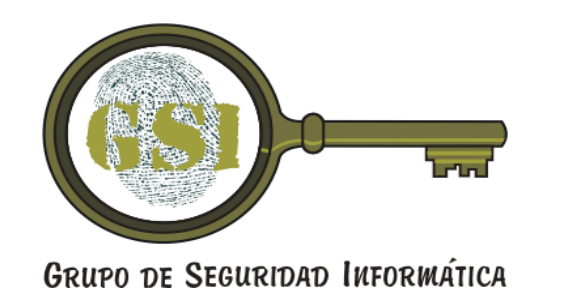

#### Proxy Reverso

- Interviene en las conexiones al servidor de clientes "externos"
- El principal objetivo es proteger al servidor de los clientes "externos"
- El ejemplo más conocido es el Web Application Firewall (WAF) (Apache + mod-security)
- Podemos implementarlo para otros servidores (SMTP, IMAP, POP, SSH, etc)

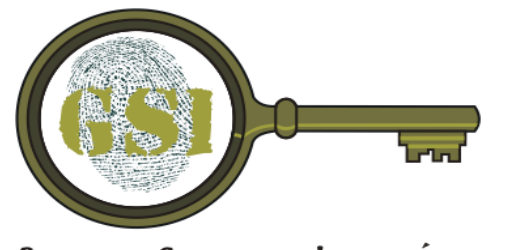

#### Bastion hosts

**GRUPO DE SEGURIDAD INFORMÁTICA** 

- Típicamente para proveer servicios a clientes externos
	- Servidores web, servidores de correo, etc.
- Se encuentran expuestos a Internet
- Deben ser asegurados cuidadosamente
- Principio KISS (keep it simple, s.....). Debe brindar el mínimo número de servicios
- Estar preparados para la eventualidad que sean comprometidos

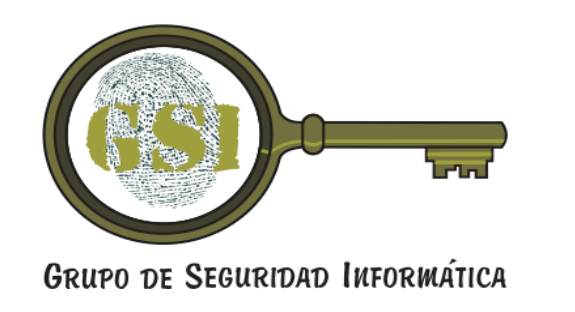

### Bastion hosts

- Idealmente estarán en un segmento aparte de la red
- Se debe filtrar el tráfico externo hacia el bastión, y también desde el bastión al resto de las redes
- Ejemplos de servicios:
	- SMTP, HTTP, FTP, NNTP, DNS

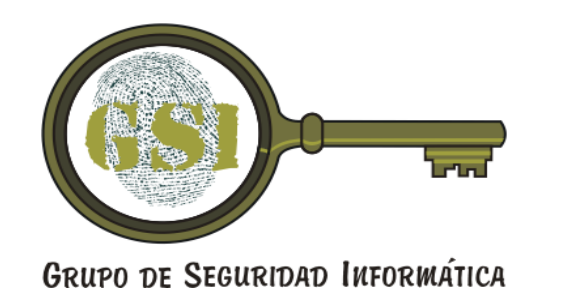

#### Network Address Translation

- Muchas veces la función de NAT está incluida en los productos de firewall
- La idea de NAT es traducir un conjunto de direcciones (típicamente privadas) a una o pocas direcciones públicas
- Para ello se mantienen tablas de correspondencia (IPprivada, Puertoprivado)-> (IPpublica, Puertopublico)
- Presenta como ventaja de seguridad, que no es posible establecer conexiones desde el lado público (a menos que estén explícitamente mapeadas)

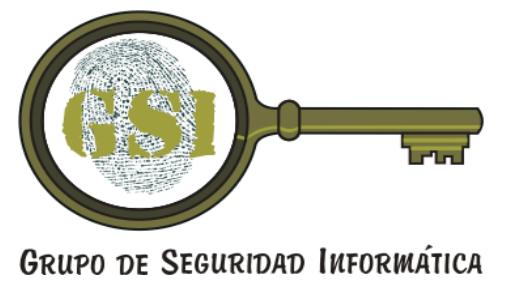

# Arquitecturas de firewall

- Un solo equipo
	- Enrutador con filtros
	- Hosts "dual homed"
	- Equipos de firewall multipropósito (filtros +proxy)
- Arquitecturas con múltiples equipos
	- Screened host
	- Screened subnet

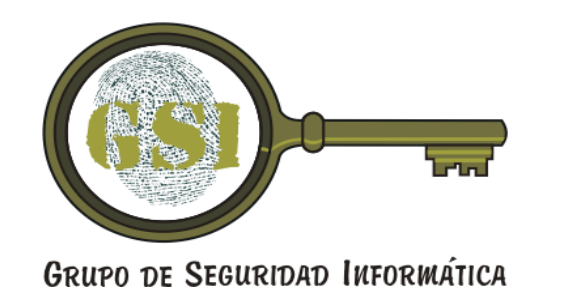

#### Enrutador con filtros Firewall Multipropósito

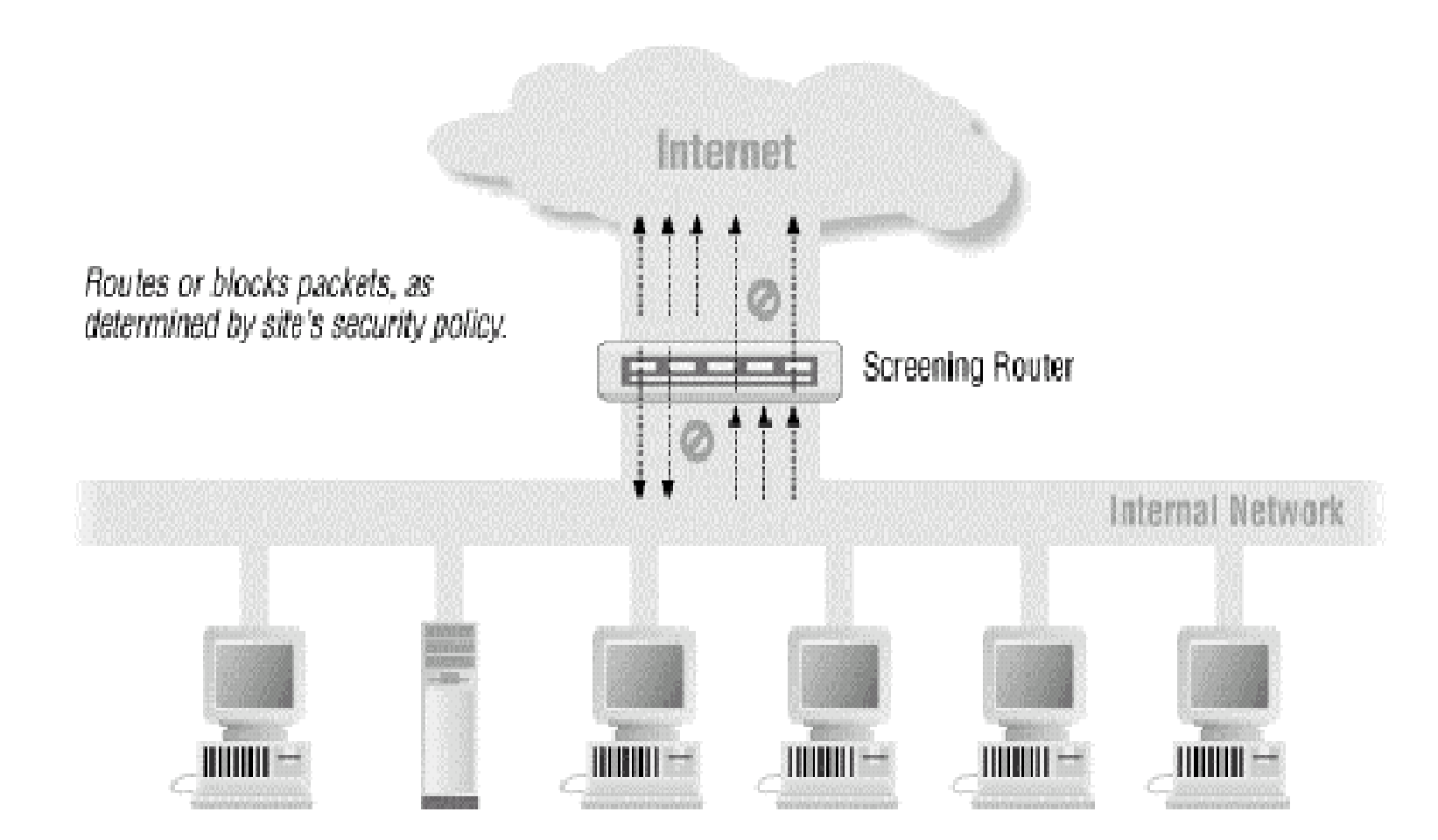

Figura 6.1. Building Internet Firewalls (2nd. Ed)

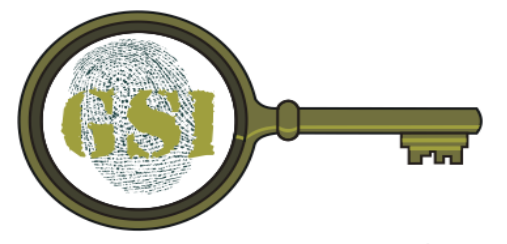

### Host "dual homed"

**GRUPO DE SEGURIDAD INFORMÁTICA** 

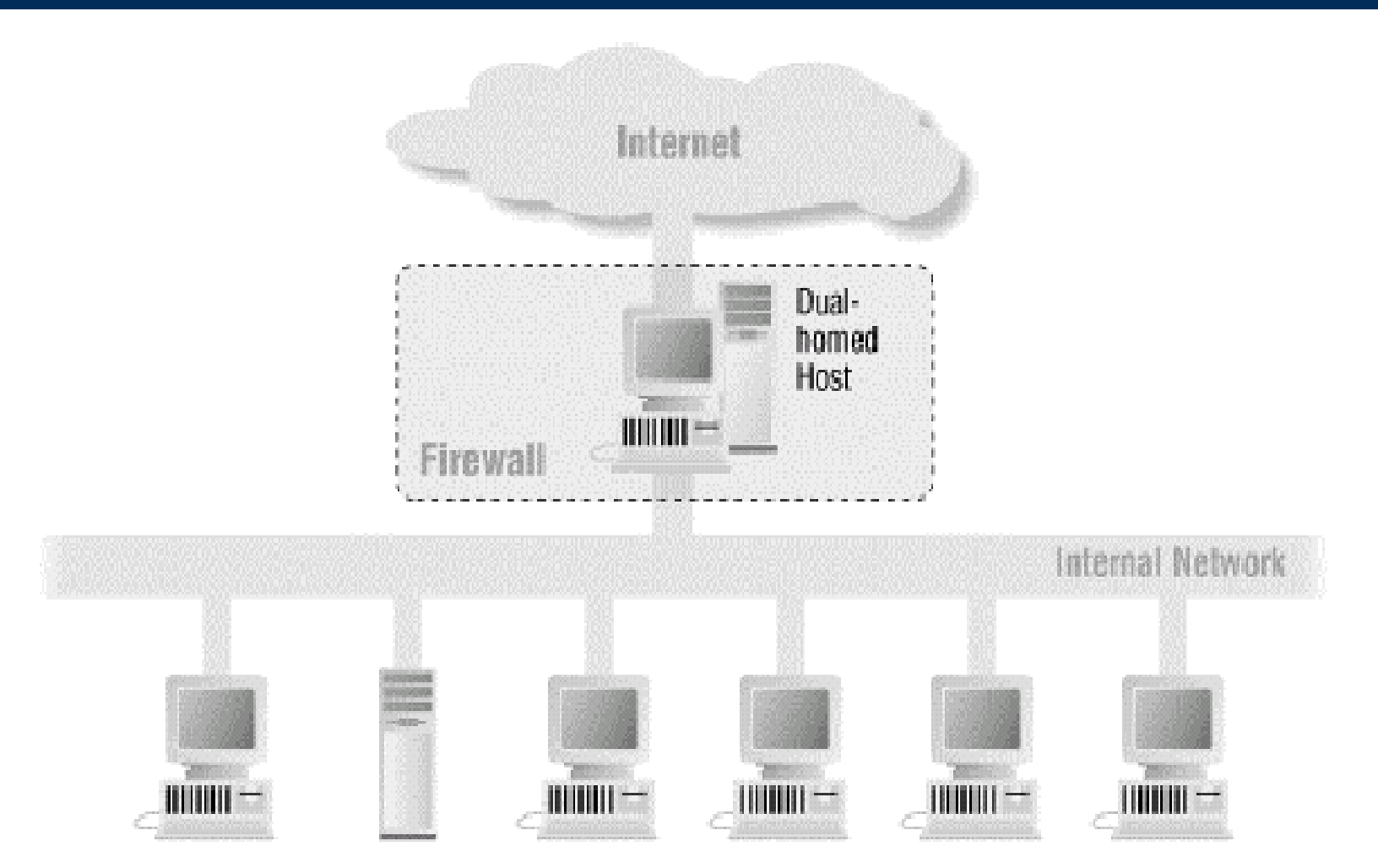

Figura 6.2. Building Internet Firewalls (2nd. Ed)

FSI – Seguridad en Redes Mecanismos de Mitigación

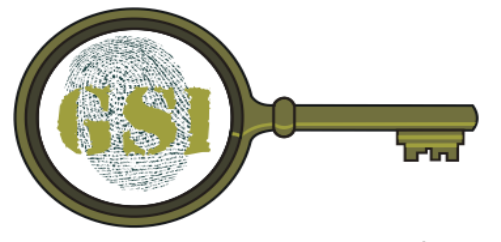

#### Screened Host

**GRUPO DE SEGURIDAD INFORMÁTICA** 

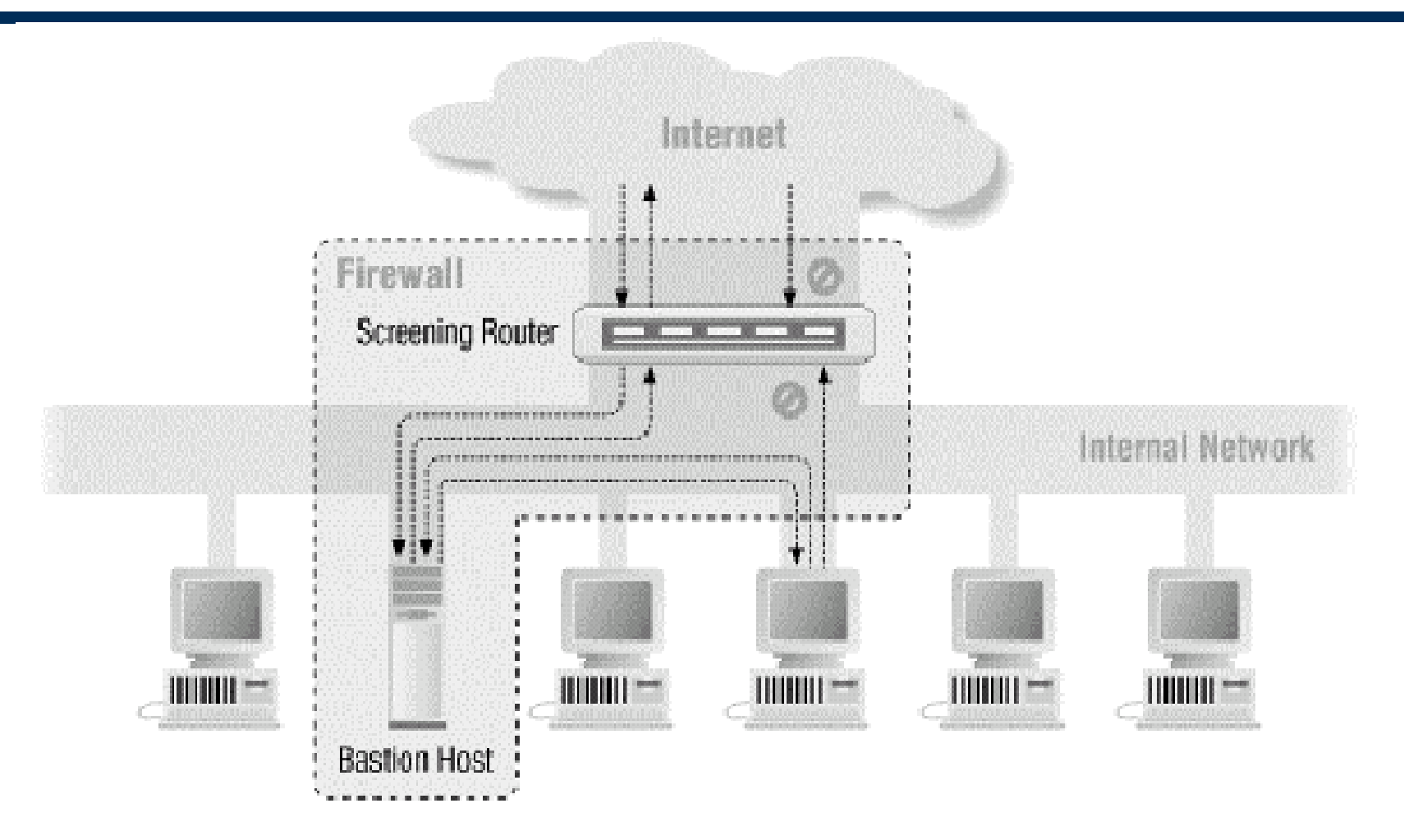

Figura 6.3. Building Internet Firewalls (2nd. Ed)

FSI – Seguridad en Redes Mecanismos de Mitigación

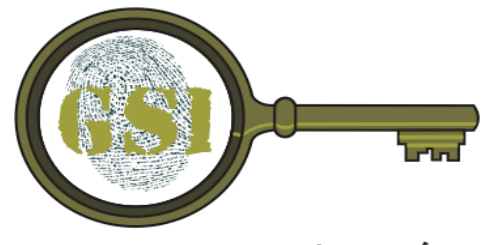

#### Screened Subnet

#### GRUPO DE SEGURIDAD INFORMÁTICA

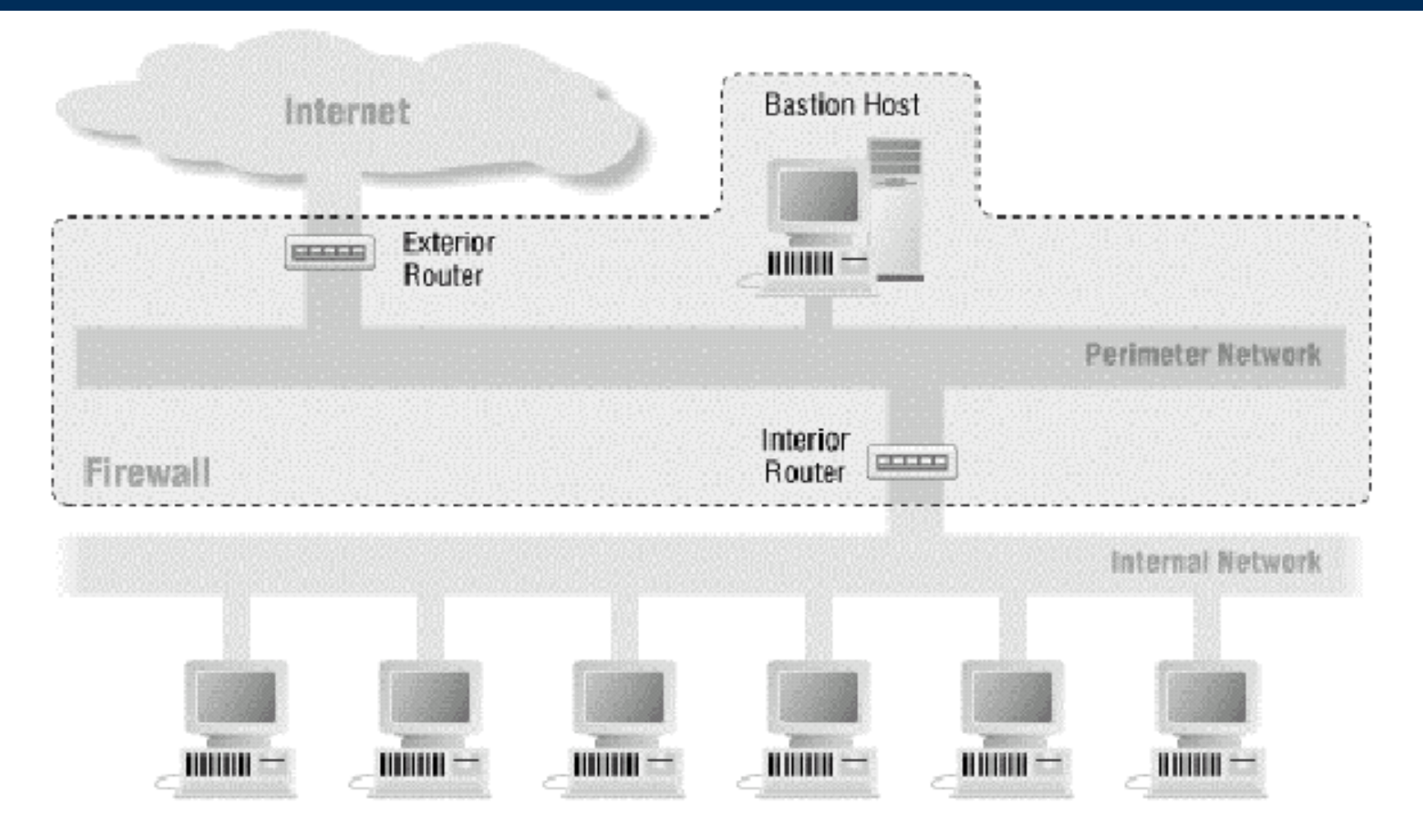

Figura 6.4. Building Internet Firewalls (2nd. Ed)

FSI – Seguridad en Redes Mecanismos de Mitigación

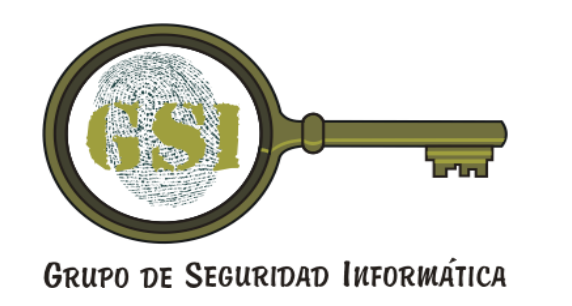

#### Variaciones

- Claramente, se pueden realizar muchas variaciones con estas ideas
- Puede, por ejemplo, unificarse el enrutador exterior con el interior
- A la red perímetro se le suele llamar DMZ (Demilitarized Zone)
- Puede haber más zonas. Por ejemplo, para separar los servicios de la DMZ. O para proteger algunas subredes dentro de la empresa

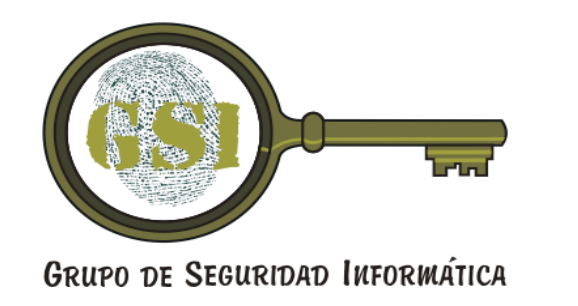

## Firewalls internos

- Muchas veces los riesgos vienen de dentro de la empresa
	- Proteger los activos críticos del común de los empleados
	- Proteger la facultad de las redes con máquinas de estudiantes
	- Proteger la red interna de la red experimental
	- Proteger equipos trabajando en proyectos secretos
	- Separar las redes de acceso wireless

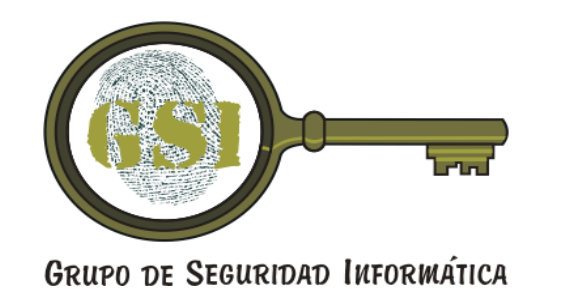

# Firewalls "Personales"

- Firewalls software, que se instalan en las propias estaciones de trabajo
- Muchos sistemas operativos los traen incluídos
	- La mayoría de los UNIX
	- Windows XP SP2
- En una empresa pueden servir como una segunda barrera, para evitar ataques internos
- En los hogares son importantes ya que son típicamente la única línea de defensa

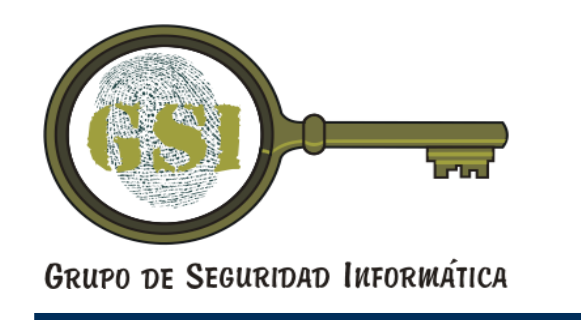

# Bibliografía y referencias

- D. Gollman, *Computer Security*, Wiley, 2006.
- E Zwicky, S. Cooper, and B. Chapman. *Building Internet Firewalls. 2nd. Ed*. O'Reilly Press 2001